## **SellerMobile Amazon Seller Reporting**

### **(Magento 2.0.x to 2.2.x)**

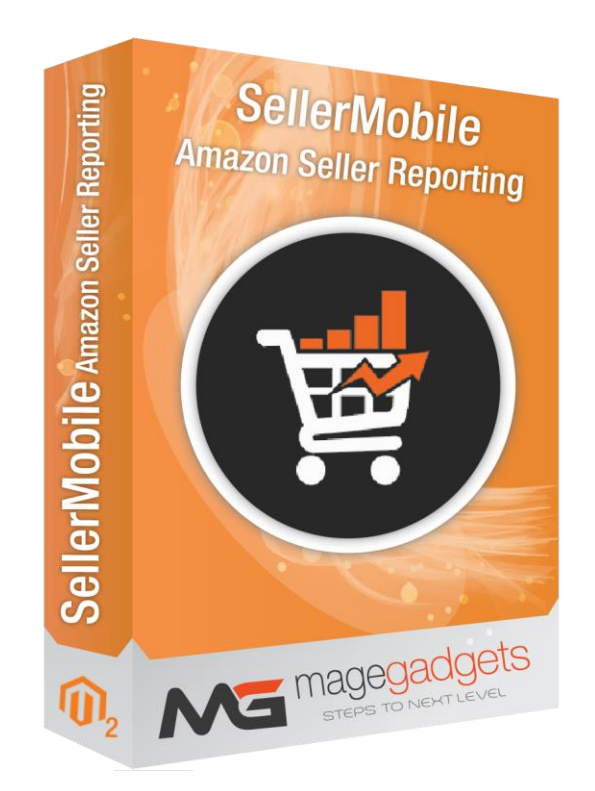

#### **Magento Extension User Guide**

**Official extension page: SellerMobile - [MageGadgets](https://www.magegadgets.com/sellermobile-amazon-seller-reporting-for-magento-2.html) Extensions**

## SellerMobile for M2 Documentation

**SellerMobile's dashboard provides you a visual display of the most important Amazon seller account information consolidated on one screen.**

**Accurate restock calculations, positive seller feedback, competitive product pricing and optimized keywords – all contribute to more success and higher sales on the Amazon Marketplace. [SellerMobile](https://sellermobile.com/) provides a consolidated platform of tools for Amazon sellers so everything does not have to be done manually.**

**This extension for Magento can help you auto reprice your listings, auto-send emails for seller feedback and reviews, help you manage inventory and more.**

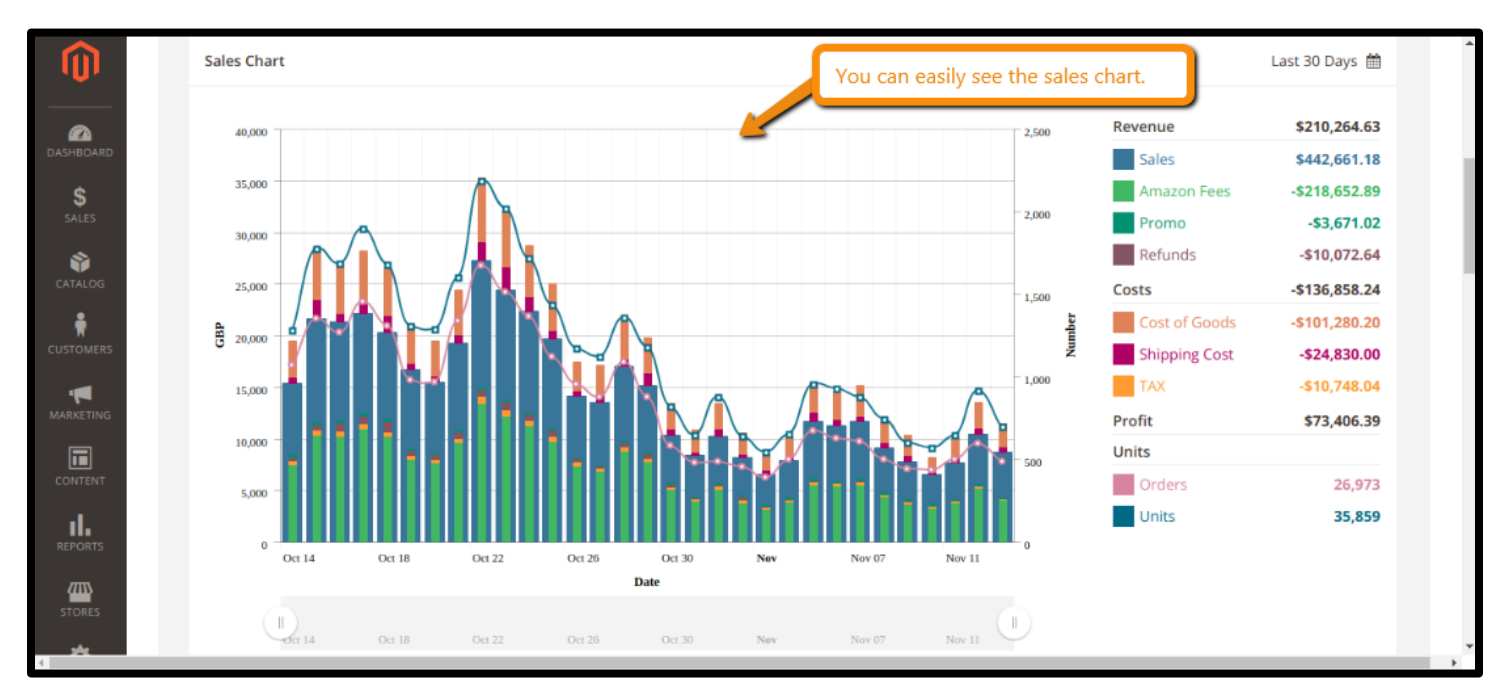

#### **1. Key Features:**

- a View performance indicators including: sales, revenue and order details
- b Track account's profits, margins, customers' buying trends, inventory and top brands and suppliers
- c Auto-reprice product listings in bulk to increase Buy Box wins
- d Customize repricing strategies based on competition
- e Calculate when products will be out-of-stock and how much needs to be ordered for restock with demand forecasting technology
- f Track supplier production and lead times for products
- g Plan stock levels based on past lost sales due to out-of-stock, to prevent future loss in sales due to product shortage
- h Auto-send customer email blasts for seller feedback and reviews
- i Customize emails to your liking
- j Enhance product listings with prime keywords to maximize ROI Reduce long-term FBA storage fees with inventory tracking and prevent overstocking and over-purchasing.

#### **2. All settings are available admin:**

Go to Admin > SellerMobile

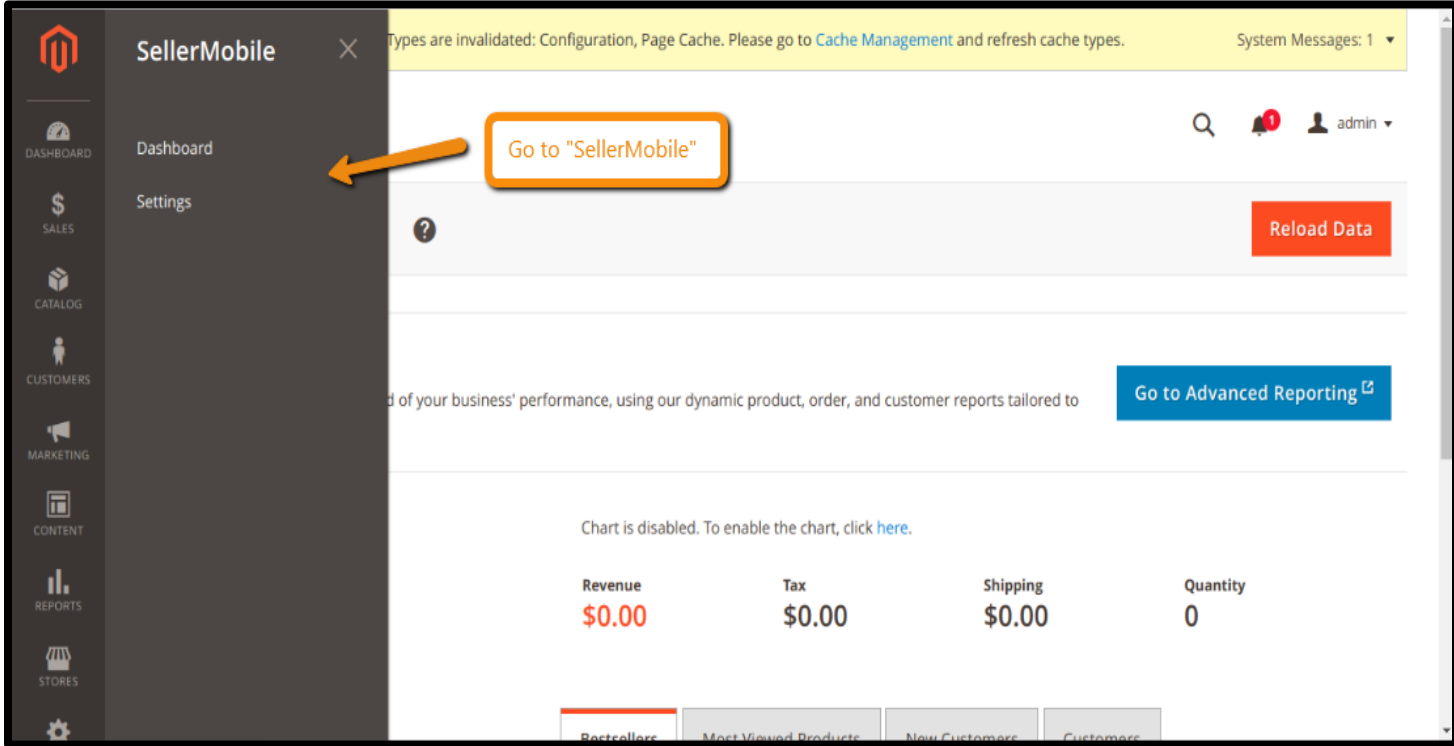

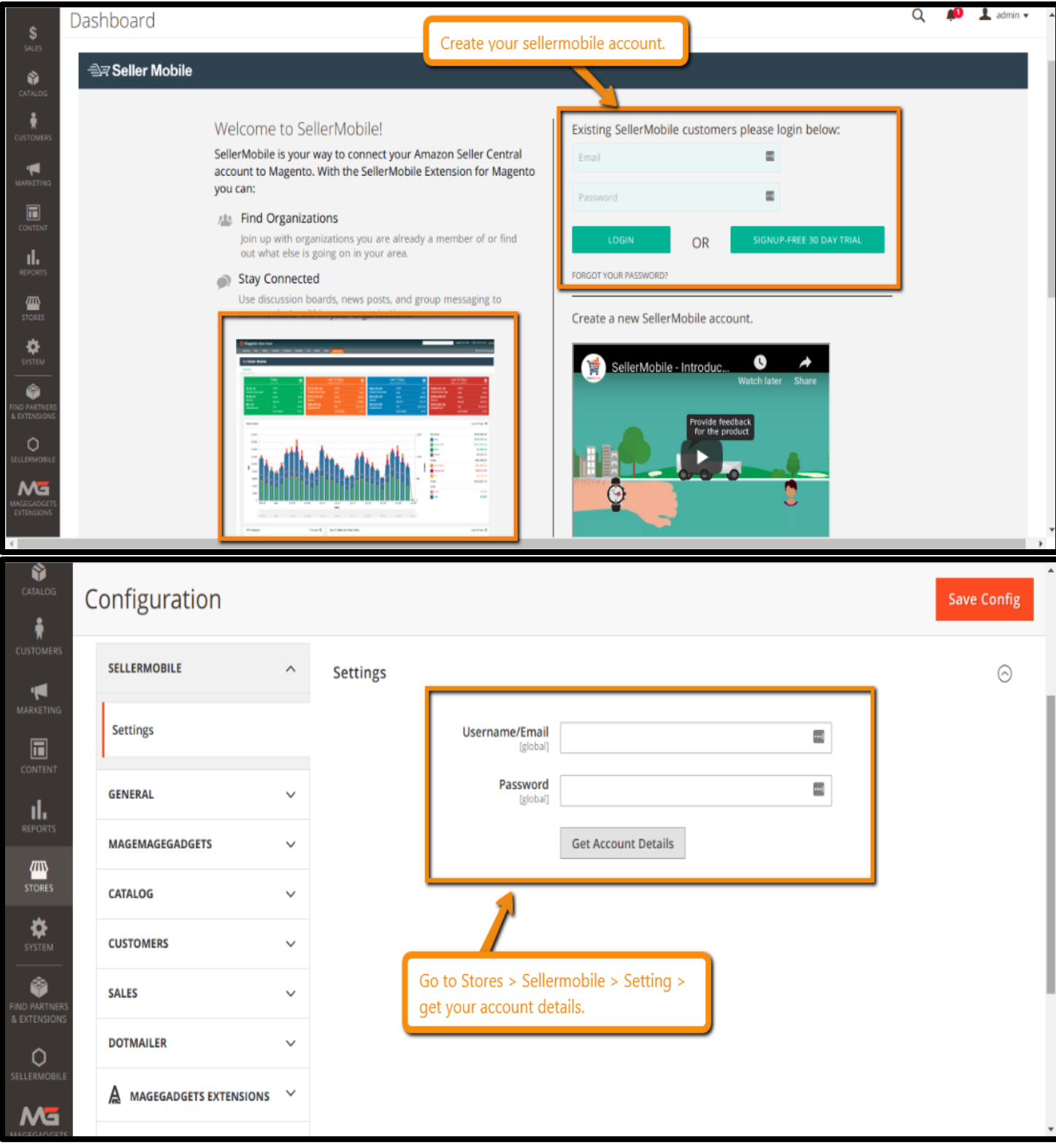

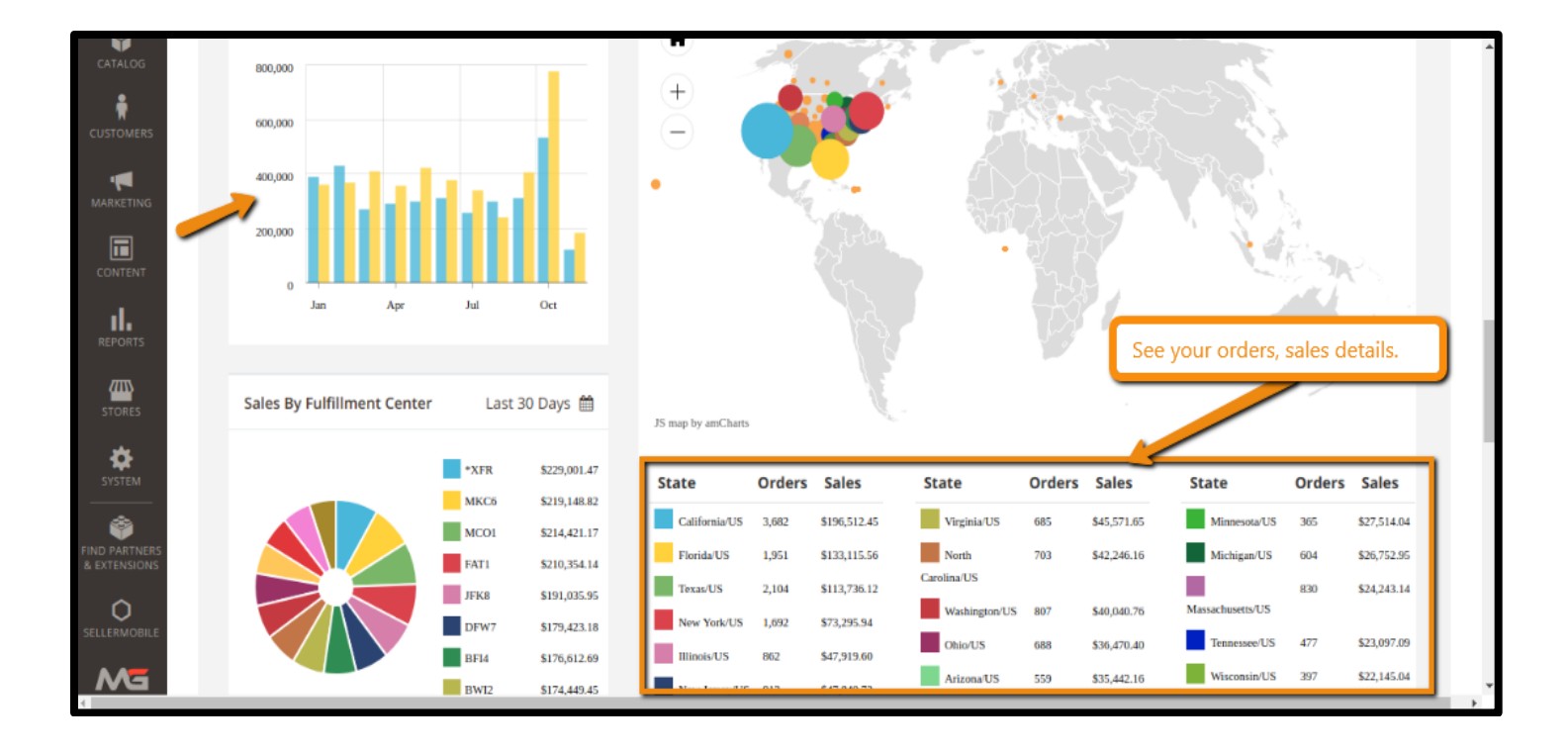

![](_page_4_Picture_98.jpeg)

# **Thank you!**

#### **Should you have any questions or feature suggestions,**

#### **Please contact us at:**

**<http://www.magegadgets.com/contacts>**

**Your feedback is absolutely welcome!**